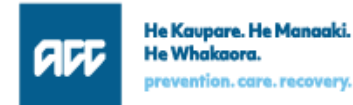

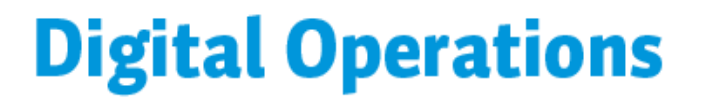

Kia ora

Recently we let you know we're starting to develop some software solutions that will support Integrated Care Pathways - our innovative way of managing people with injuries that require multiple rehabilitation services. More general information about ICP and the introductory email can be found [here.](https://aus01.safelinks.protection.outlook.com/?url=https%3A%2F%2Fcomms.ext.acc.co.nz%2Fch%2F77462%2F58z2c%2F2204055%2F8XR7Ekoo2pIFXhXtVigrJ8v1wUuvrcSBgs7QcpAo.html&data=05%7C01%7CChris.McManus%40acc.co.nz%7C18f5dae8797841b656ac08db0974cab5%7C8506768fa7d1475b901cfc1c222f496a%7C0%7C0%7C638114169447626097%7CUnknown%7CTWFpbGZsb3d8eyJWIjoiMC4wLjAwMDAiLCJQIjoiV2luMzIiLCJBTiI6Ik1haWwiLCJXVCI6Mn0%3D%7C3000%7C%7C%7C&sdata=0bFdLIQKteMCzpzb64I7PfSfh1INZdJqUA6BETCtFFk%3D&reserved=0)

We promised an opportunity to learn more and ask questions early; this is that invitation.

We will be hosting webinars at the following times:

- Tuesday 28 February noon  $-1.00$ pm
- Thursday 2 March 4.00 5.00pm

Note: These will be recorded to share with those unable to attend live.

Not essential, however feel free to email your questions before 28 February to [integratedcarepathways@acc.co.nz](mailto:integratedcarepathways@acc.co.nz)

## **To register for either webinar click on this link** [Booking Page](https://aus01.safelinks.protection.outlook.com/?url=https%3A%2F%2Fcomms.ext.acc.co.nz%2Fch%2F77462%2F58z2c%2F2204056%2F8XR7Ekoo2pIFXhXtVigriSQMrU7SxatZXQQ6DyJ2.html&data=05%7C01%7CChris.McManus%40acc.co.nz%7C18f5dae8797841b656ac08db0974cab5%7C8506768fa7d1475b901cfc1c222f496a%7C0%7C0%7C638114169447626097%7CUnknown%7CTWFpbGZsb3d8eyJWIjoiMC4wLjAwMDAiLCJQIjoiV2luMzIiLCJBTiI6Ik1haWwiLCJXVCI6Mn0%3D%7C3000%7C%7C%7C&sdata=TU4fGo2BeUIkw%2BG6D8bTZjx4vXbQnucVwiaDTMB9Khs%3D&reserved=0)

This takes the user to a **Booking Page** to **Select a Service** as shown below.

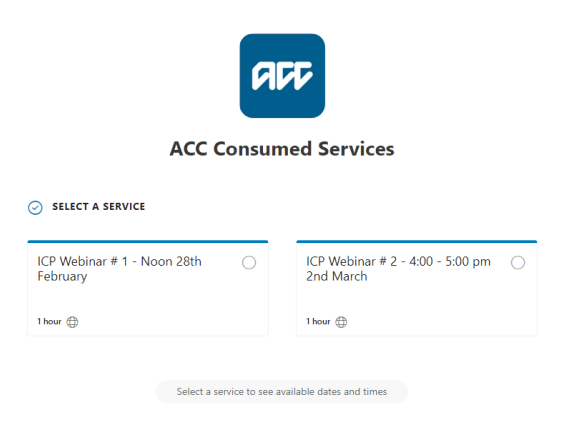

## **Some specifics to ensure successful registration**

**Month:** You may have to select the month if you viewed the other Webinar details (see red text in example below).

**Date:** Select the date.

**Time:** Select the time.

**Date & Time:** These need to become high-lighted in blue as per examples below.

**Examples: Webinar #1 Webinar #2 ADD** acc **ACC Consumed Services ACC Consumed Services O SELECTA SERVICE C SELECT A SERVICE** iCP Webline # 2 - 4:00 - 5:00 pm.<br>2nd March ICP Webinar # 1 - Noon 28th ICP Webinar # 2 - 4:00 - 5:00 pm  $\bigcirc$ <br>2nd March  $\bullet$ ICP Webinar # 1 - Noon 20th<br>February  $\ddot{\bullet}$ tter ()  $10000$ User (D) train  $\mathbb{C}$ Socking for ICP Weblink # 1 - Noon 20th February **Booking for ICP Weblings # 2 - 4:00 - 5:00 pm 2nd March** 02 March, 4:00 p.m. 28 February, 12:00 p.m. **ED** DATE  $<sup>①</sup>$  TIME</sup> D DATE  $O$  TIME **Vital Avenue color to March**  $\left(2\right)$  March 2023  $(-3)$  February 2023 12:00 P.M. ty we the N to 100 To We Th N To  $\bullet$ 

**Next:** Add personal details; Name, Email, Organisation and Role.

**Then:** Click on **Book**; you will receive a confirmation email, which will include a calendar appointment for a Team Meeting.

**Note:** You have the ability to self-manage your appointment, cancel or change it.

Mā te wā

Fraser Wilkins Brent Fry

ICP Product Manager Consumed Services Manager